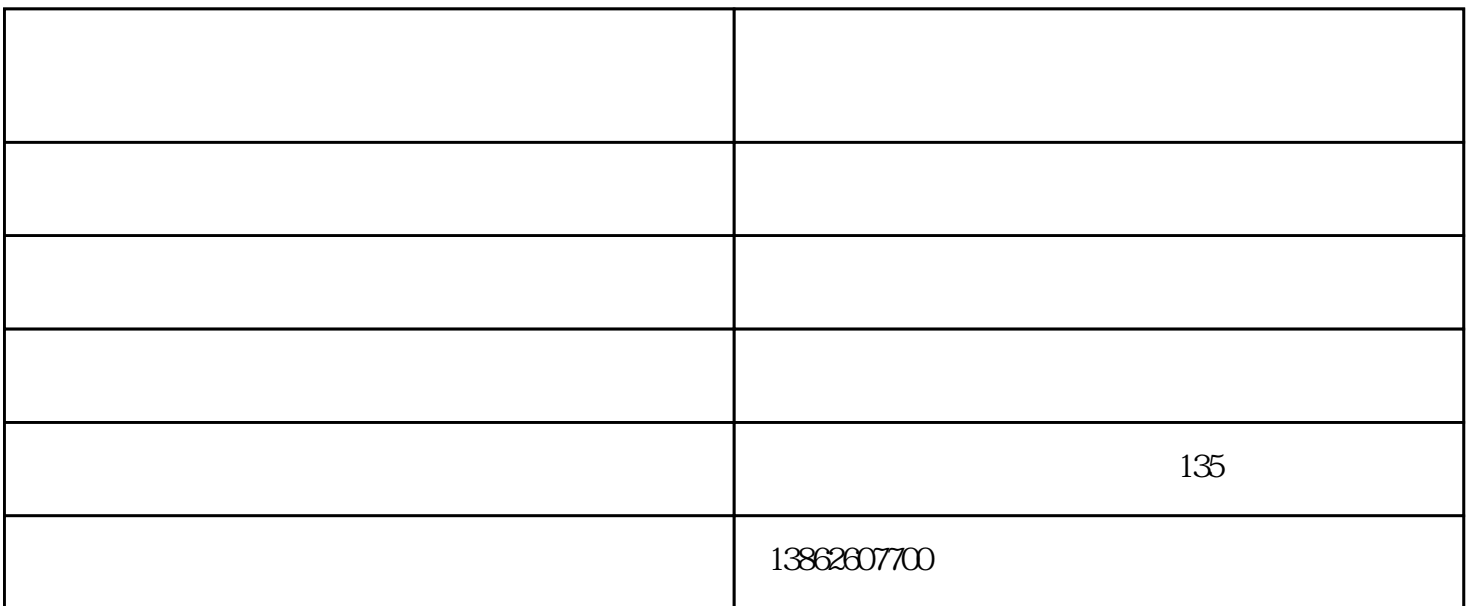

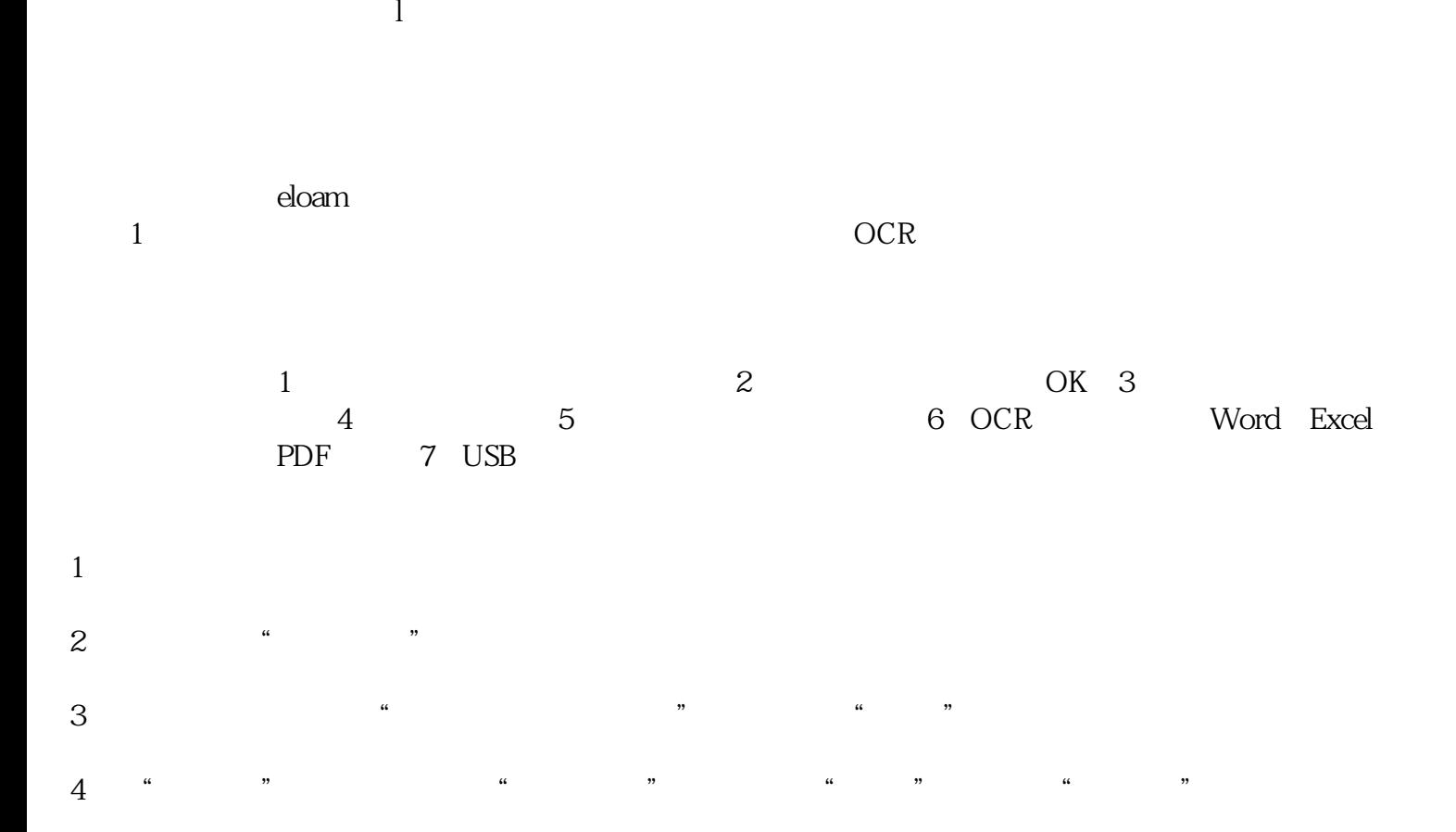

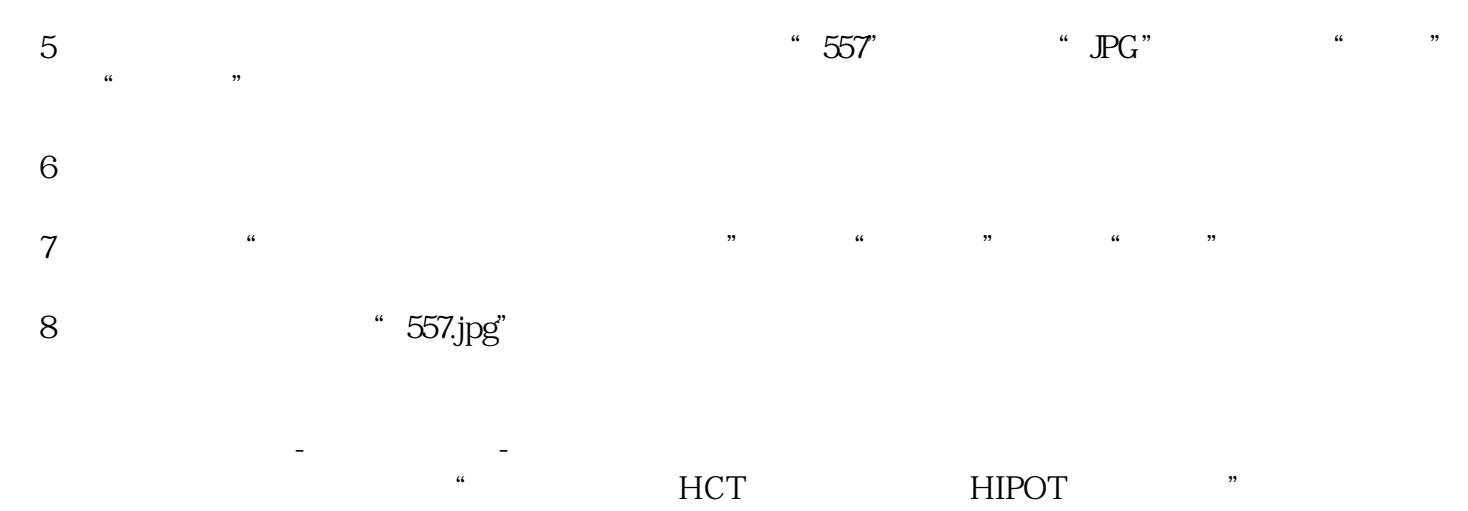

"  $\ddot{\phantom{a}}$